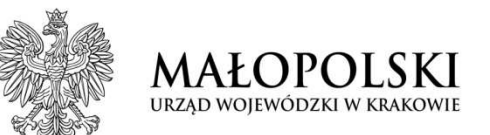

# **Prezentacja systemu EZD i możliwości jego rozwoju w zakresie prowadzenia audytu wewnętrznego i realizacji zadańkoordynowanych przez Ministra**

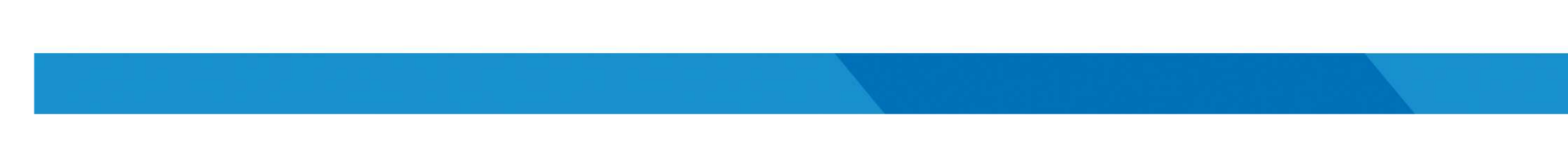

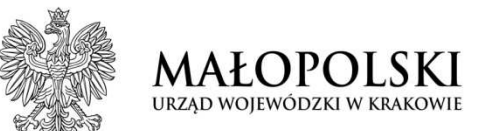

# **Osiem** lat EZD w Małopolskim Urzędzie Wojewódzkimpodsumowanie, ocena , refleksje, co osiągnęliśmy

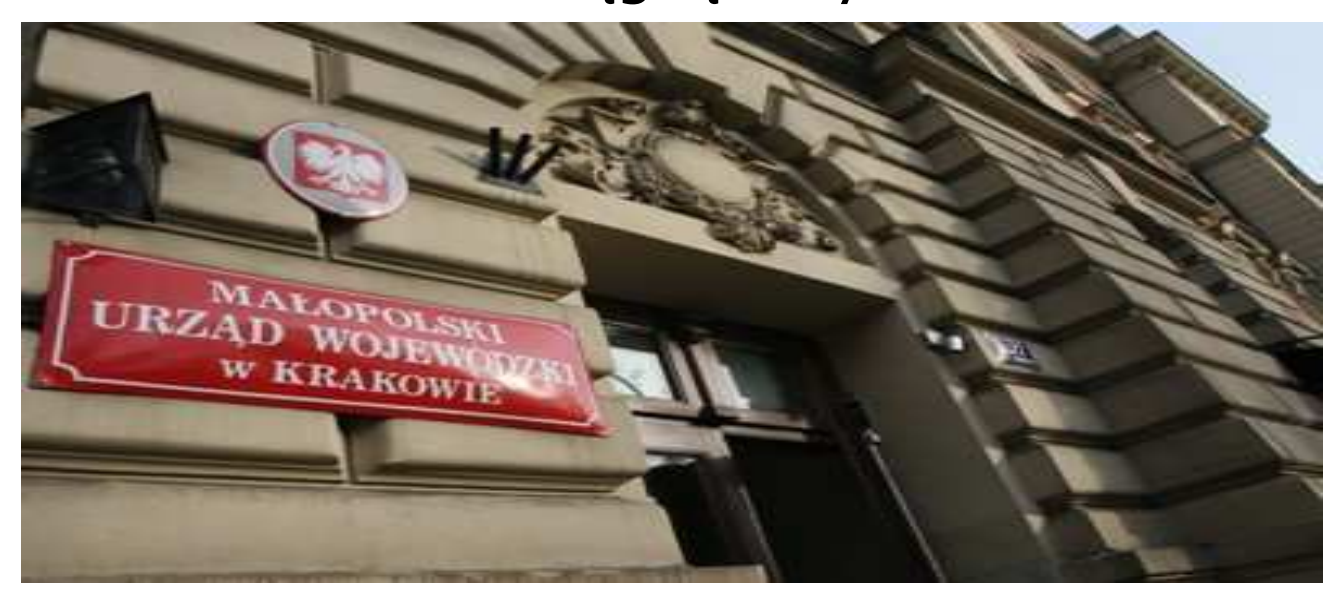

do czego zmierzamy?

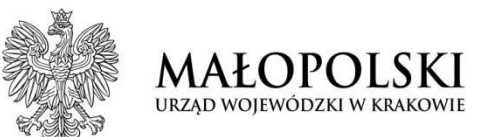

# **Wkład MUW w Krakowie w informatyzację administracji RPdoświadczenia i plany**

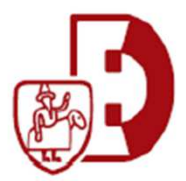

**Flektroniczne** Zarządzanie Dokumentacją

**ul. Przy Rondzie 6, adres do korespondencji: ul. Basztowa 22, 31-156 Krakówtel. 12 39 21 802, faks 12 422 72 08**

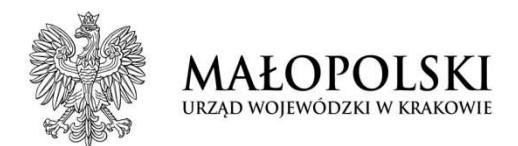

# **Promujemy kompetencje, procesy oraz dobre praktyki wspierające cyfrową transformację administracji**

Od lat podejmowane są działania mające na celu usprawnienie pracy, unowocześnienie usług <sup>i</sup> zwiększenie profesjonalizmu pracowników na ichstanowiskach pracy.

Mając tak ogromne doświadczenia <sup>i</sup> efekty wprowadzenia systemu EZD na tak szeroką skalę Małopolski Urząd Wojewódzki dzieli się <sup>i</sup> współpracuje również bezpłatnie w zakresie "know how" ze wszystkimi zgłaszającymi podmiotami administracji rządowej <sup>i</sup> samorządowej, uczelni wyższych oraz administracji sądowej.

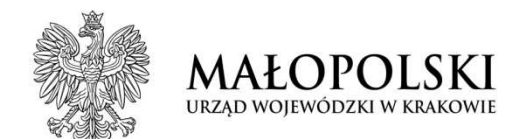

# **OGÓLNY STAN WDROŻENIA EZD PUW W URZĘDACH W POLSCE**

#### **PARTNERZY W LICZBACH**

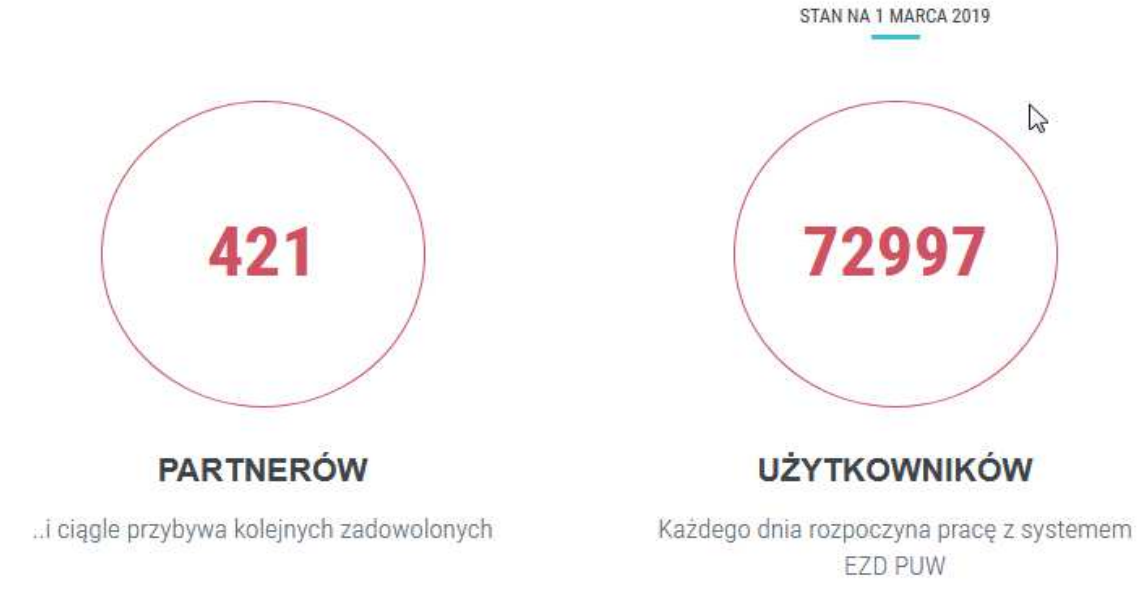

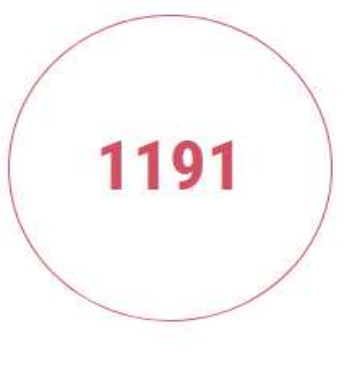

#### **INSTALACJI**

Produkcyjne, Testowe, Szkoleniowe, Edukacyjne

**Źródło danych: https://ezd.gov.pl/www/ezd/partnerzy**

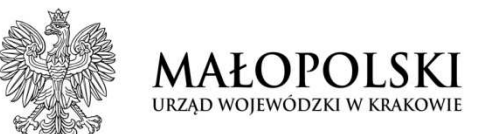

# **Proces cyfryzacji MUW w Krakowie**

- •**19 lipiec 2011 r.** - uruchomienie systemu EZD na środowisku produkcyjnym urzędu
- • **28 września 2011 r.** - wdrożenie systemu EZD jako wspierającego na mocy Zarządzenia Wojewody Małopolskiego

Do 31.12.2011 r. podstawowym systemem kancelaryjnym jest system tradycyjny (papierowy) <sup>z</sup> elektronicznymi wyjątkami (**<sup>146</sup> teczek** z ponad 400 klas z jrwa prowadzonych jest elektronicznie).

- • **1 stycznia 2012 r.** system EZD został podstawowym systemem dokumentowania spraw <sup>i</sup> czynności kancelaryjnych <sup>w</sup> Małopolskim Urzędzie Wojewódzkim w Krakowie.
- $\bullet$  MUW jest wiodącym urzędem w :
	- w liczbie klas JRWA prowadzonych elektronicznie
	- w liczbie dokumentów przesyłanych elektronicznie

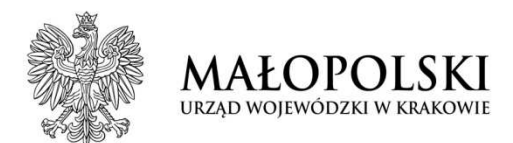

- $\mathcal{L}_{\mathcal{A}}$ wysyłka elektroniczna via **ePUAP** bezpośrednio <sup>z</sup> systemu **EZD**,
- $\mathbb{R}^n$ redukcja papierowych dokumentów wewnętrznych,
- W. optymalne wykorzystanie czasu pracy,
- $\mathbb{R}^n$  znaczące obniżenie kosztów wdrożenia oraz utrzymania systemu zarządzania dokumentacją <sup>w</sup> jednostkach administracji rządowej.

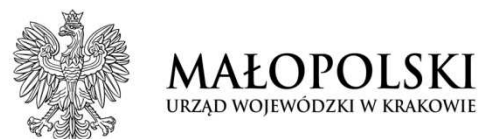

#### $\blacksquare$ wysyłka elektroniczna via **ePUAP** bezpo średnio z systemu **EZD**

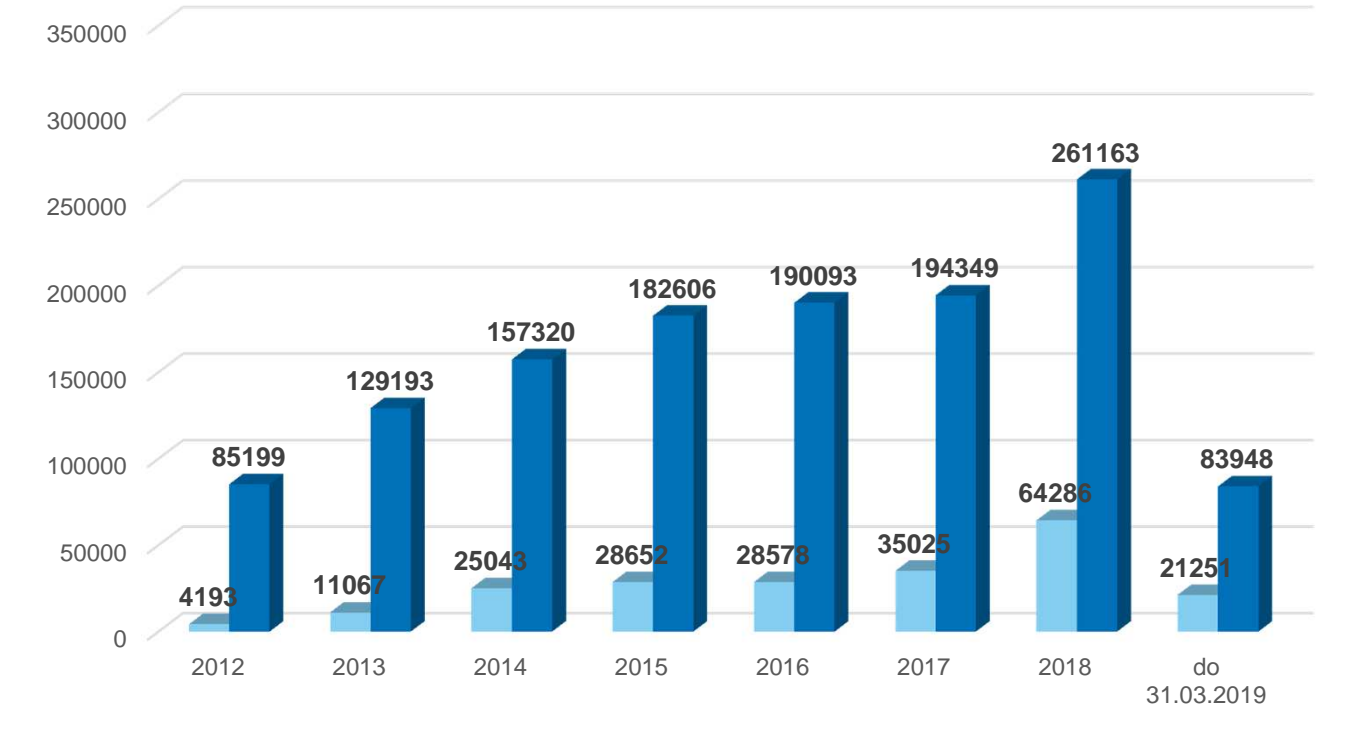

EPUAP - wpływ ■EPUAP - wysyłka

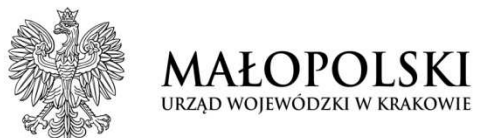

#### $\blacksquare$ wysyłka elektroniczna via **ePUAP** bezpo średnio z systemu **EZD**

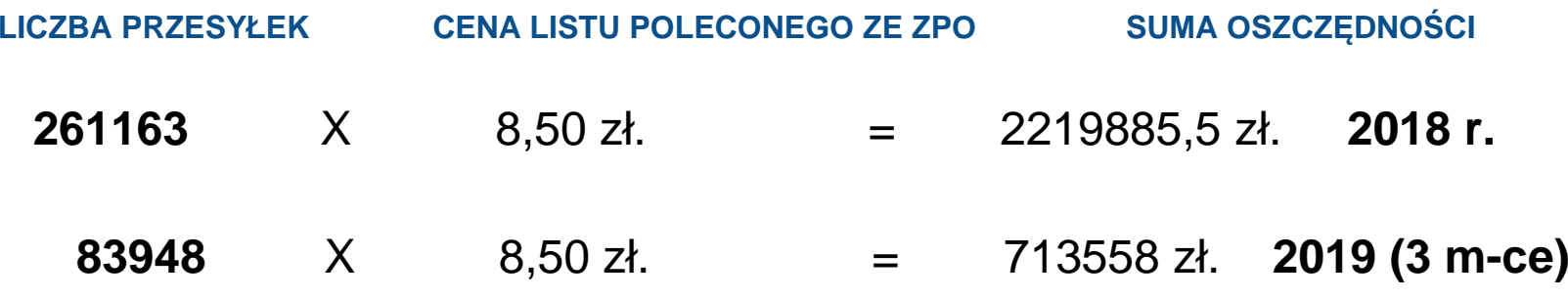

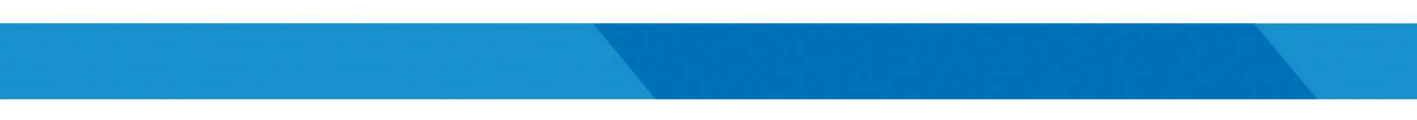

### **Przesyłki wychodzące przez ePUAP 2018 r.**

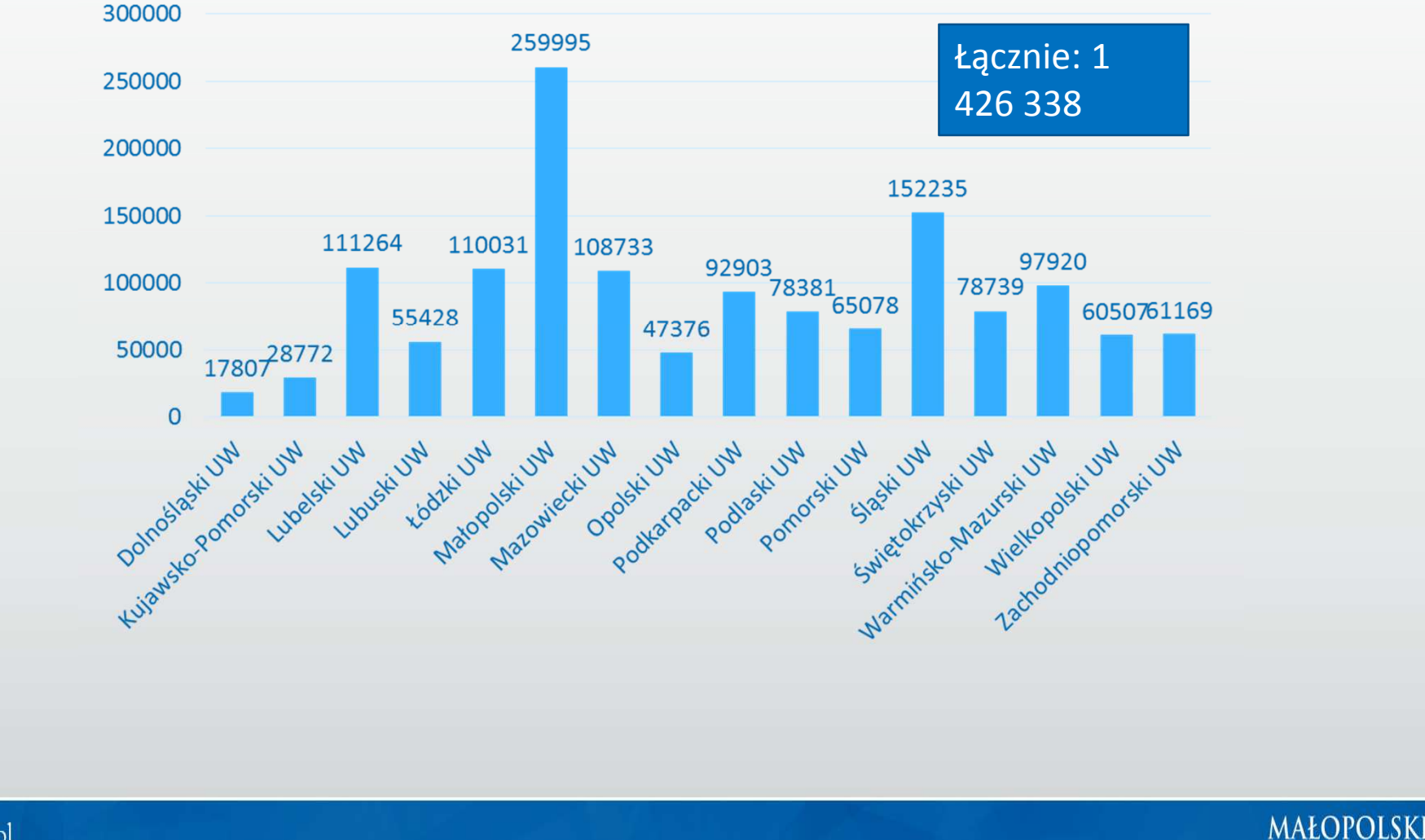

URZĄD WOJEWÓDZKI W KRAKOWIE

## **Przesyłki wpływające przez ePUAP 2018 r.**

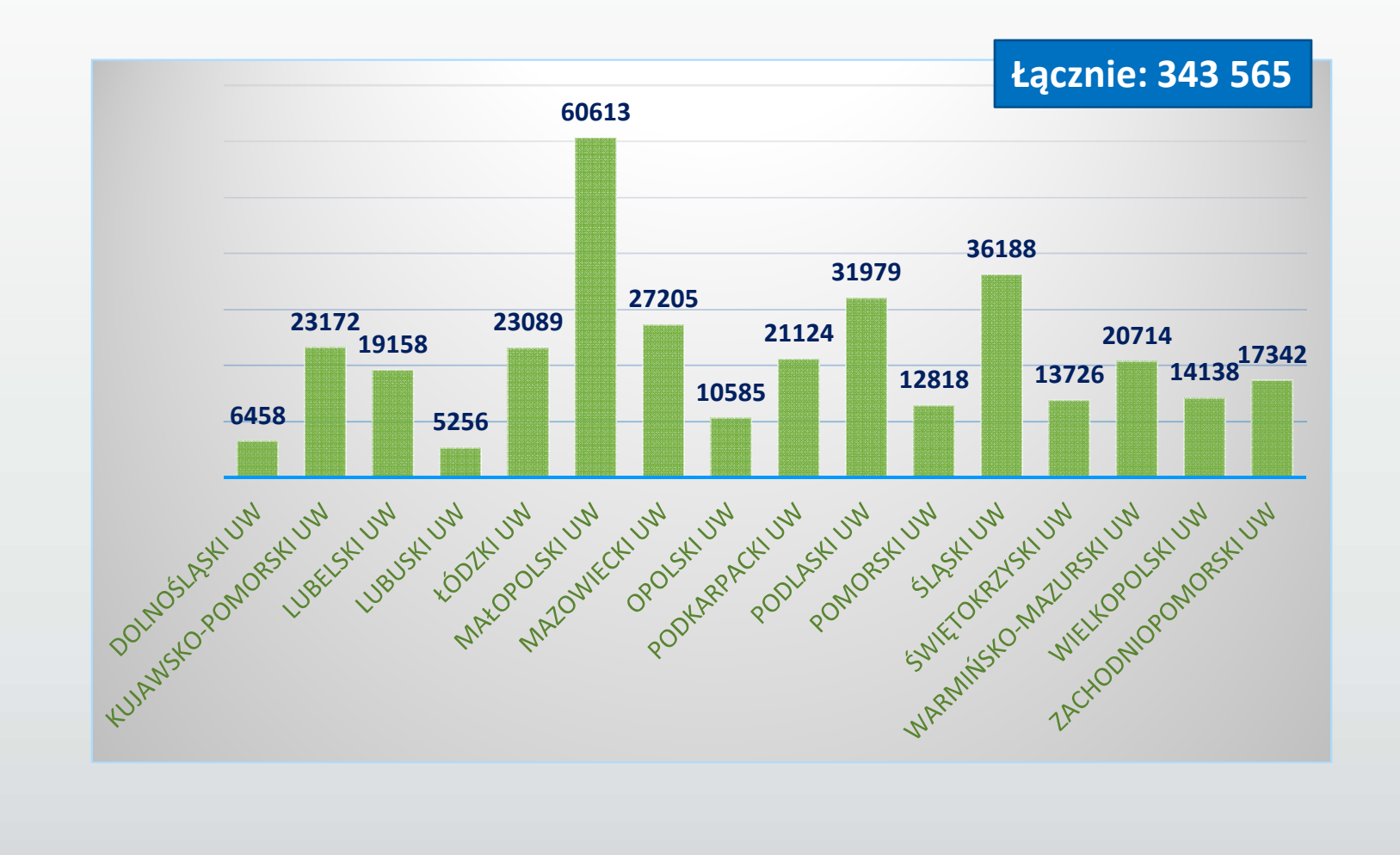

**MAŁOPOLSKI** URZAD WOJEWÓDZKI W KRAKOWI

### **Pisma wewnętrzne 2018 r.**

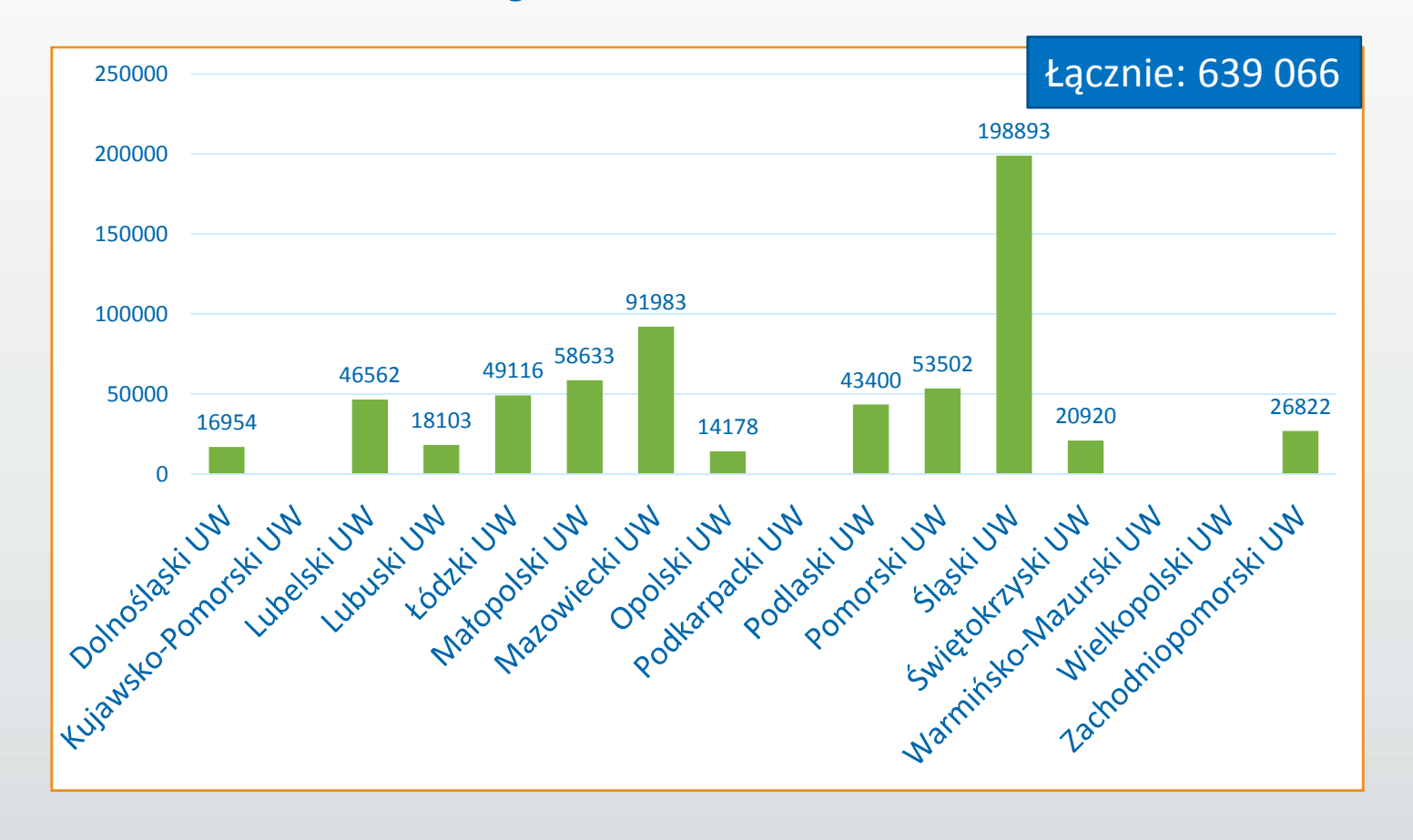

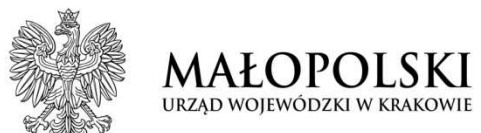

 $\blacksquare$ optymalne wykorzystanie czasu pracy

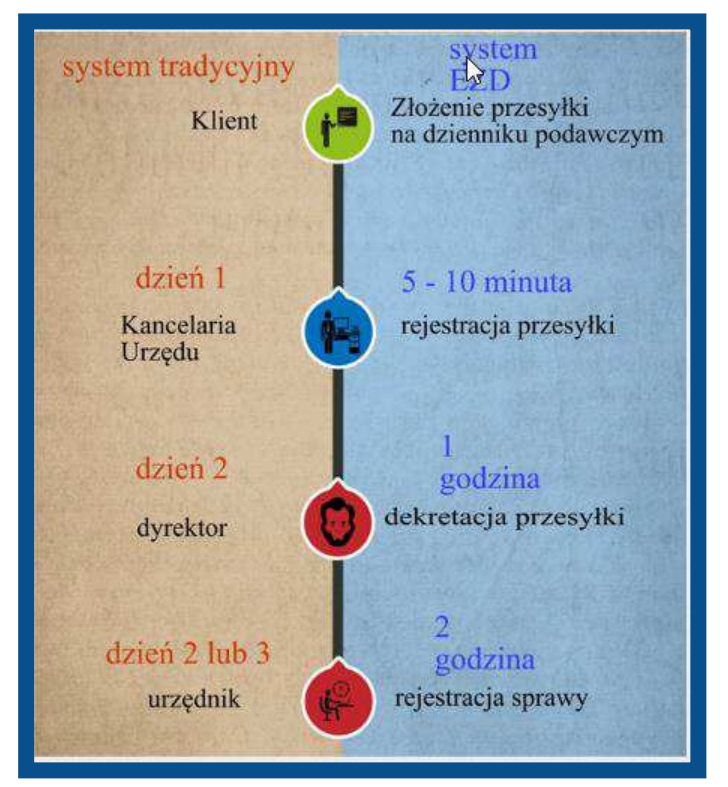

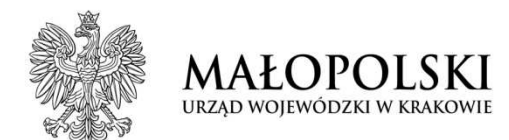

# **STATYSTYKI (2011- 2017)**

#### Mapa wykorzystania JRWA w Urzędach Wojewódzkich

#### **Aktualna liczba klas prowadzonych w sposób tradycyjny w stosunku wszystkich klas prowadzonych w jednostce**

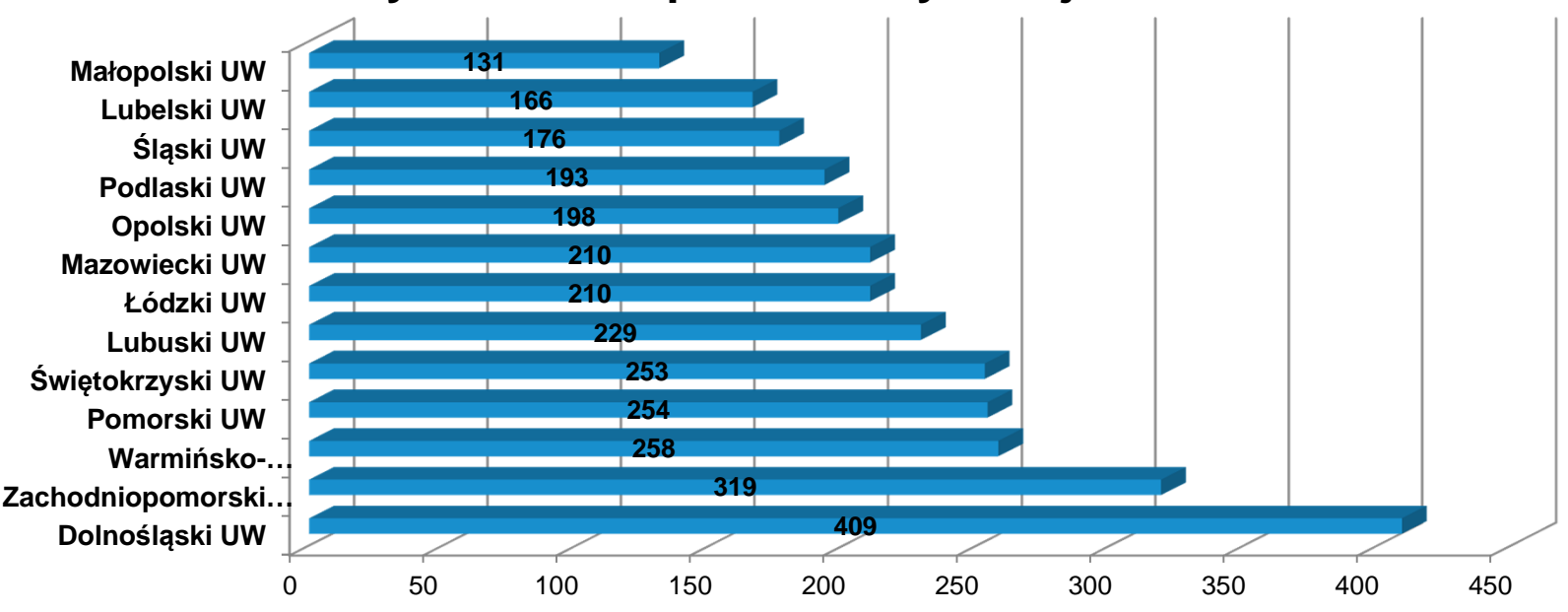

## **Liczba spraw elektronicznych i tradycyjnych 2018 r.**

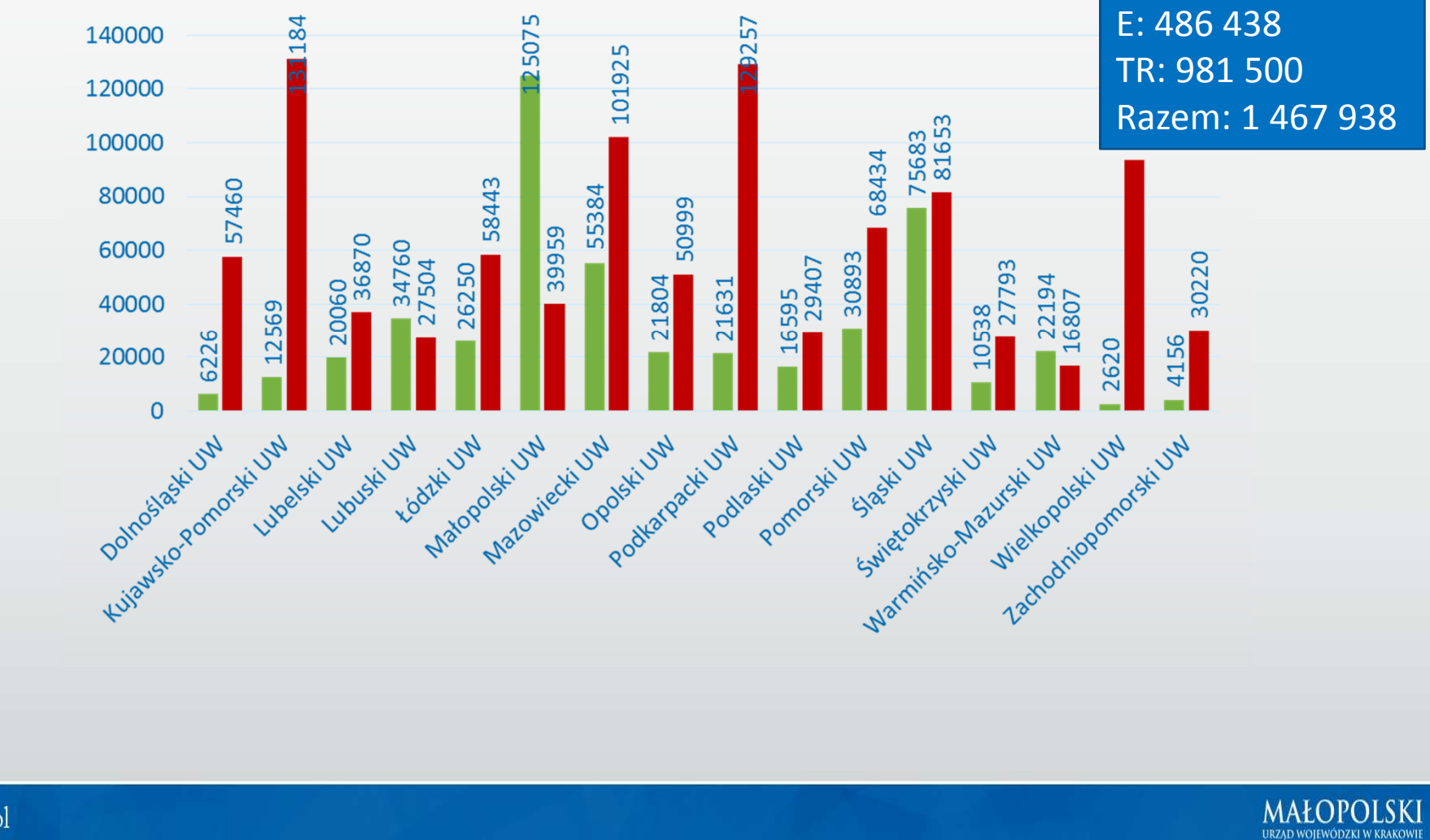

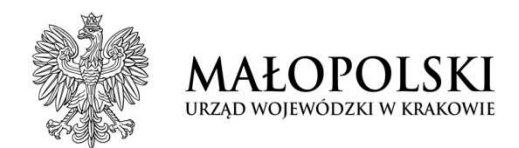

# **Zasady obsługi korespondencji w głównych punktach kancelaryjnych w systemach klasy EZD na przykładzieMUW w Krakowie**

film

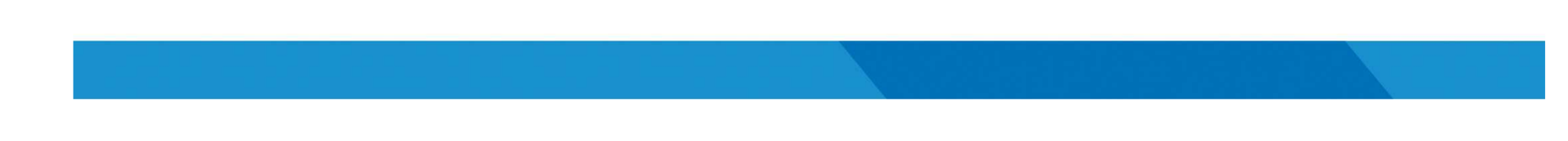

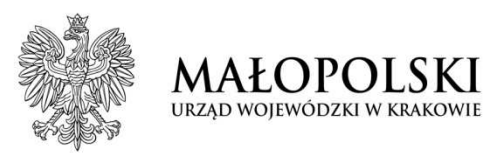

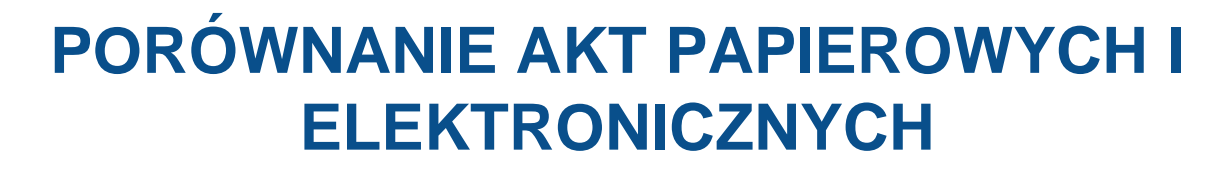

Akta sprawy prowadzonej tradycyjnie (papierowo)

Akta sprawy prowadzonej elektronicznie

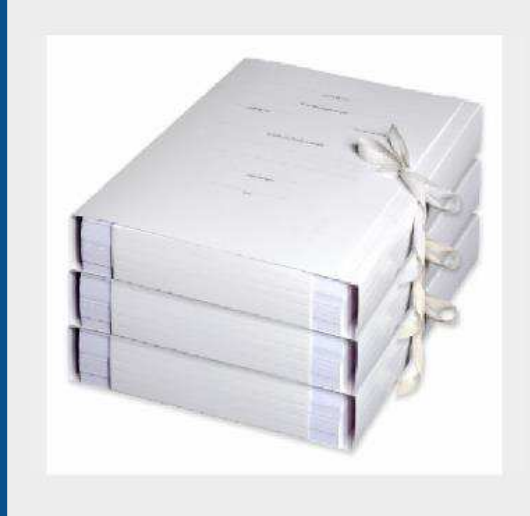

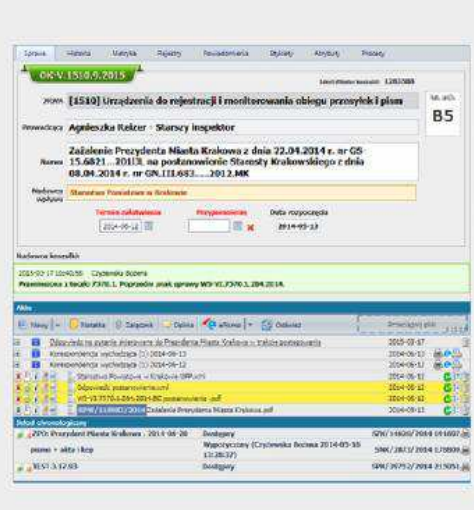

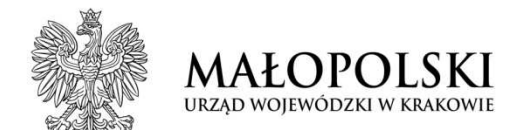

## **PRZYKŁADOWY WIDOK SPRAWY PROWADZONEJ ELEKTRONICZNIE**

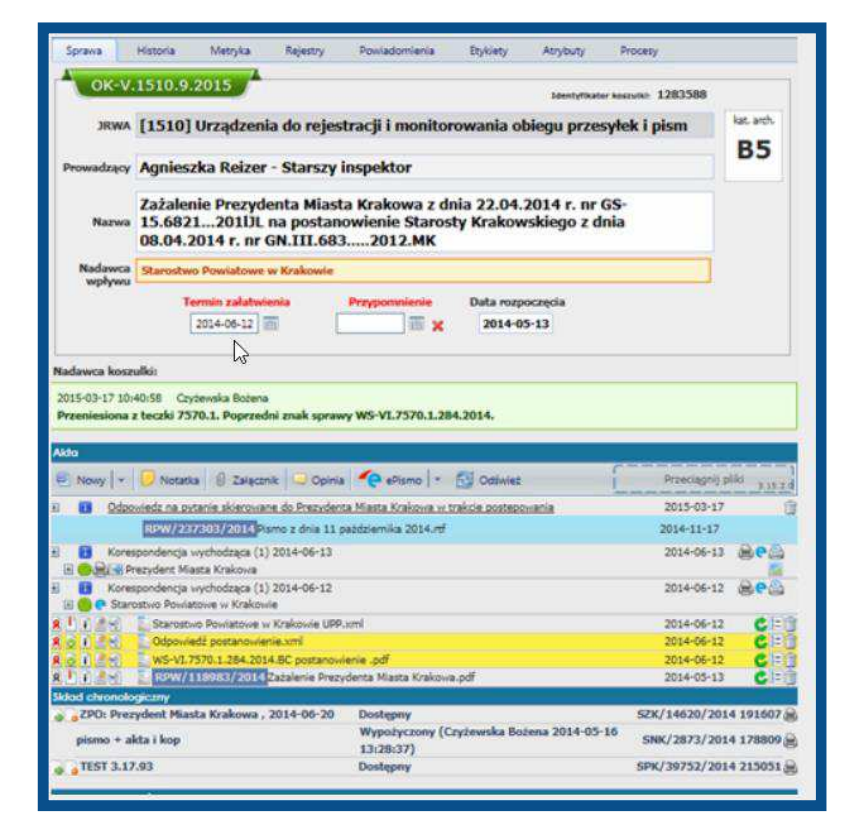

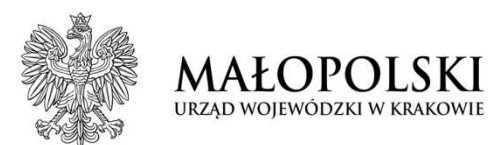

# **Moduły EZD**

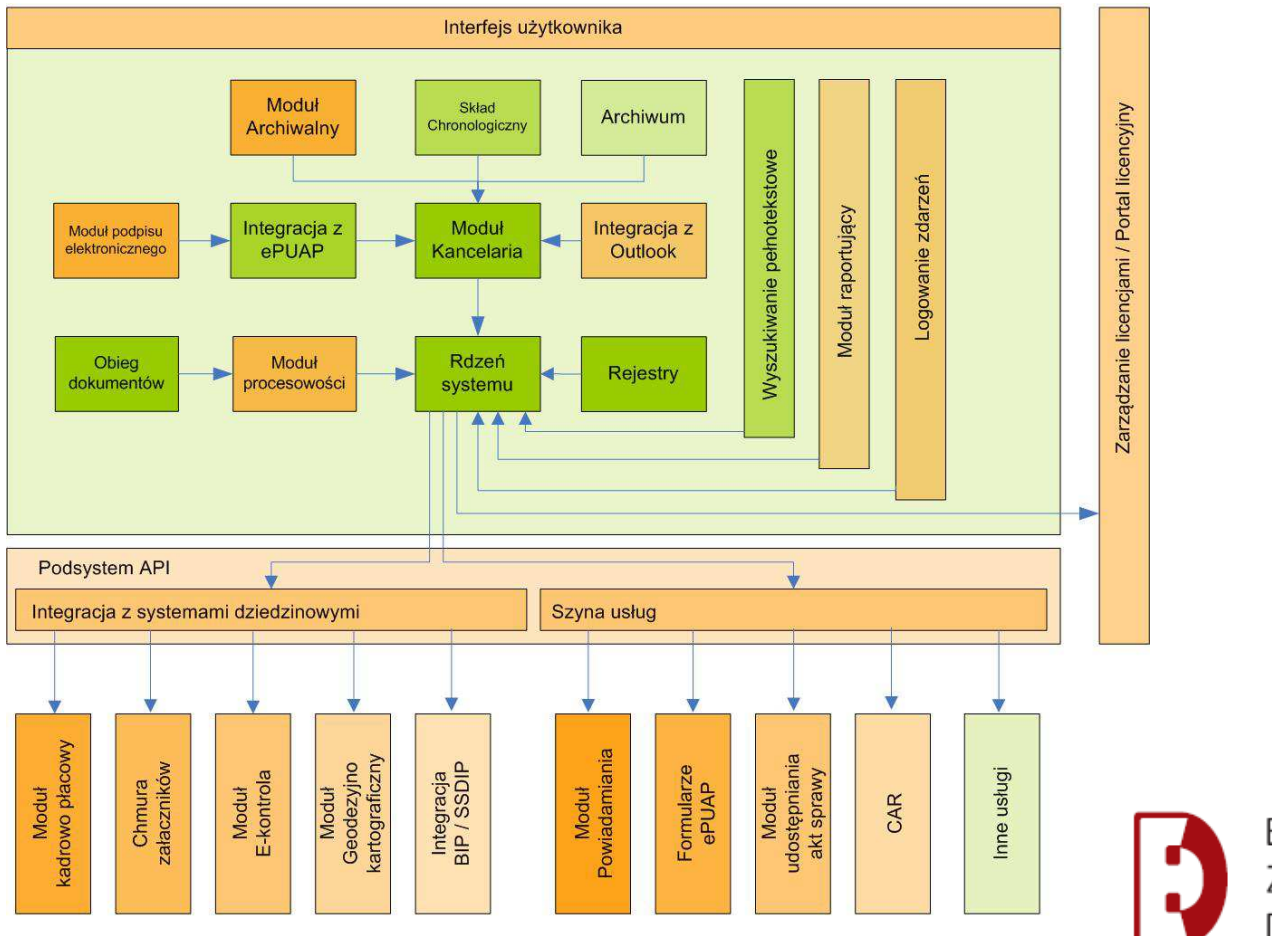

Elektroniczne Zarządzanie Dokumentacją

Źródło danych: http://portal.ezd.gov.pl/poig7/Materiay/Nowa%20architektura.pptx

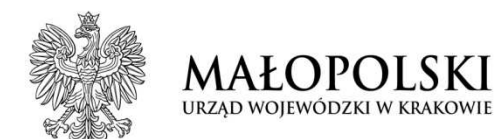

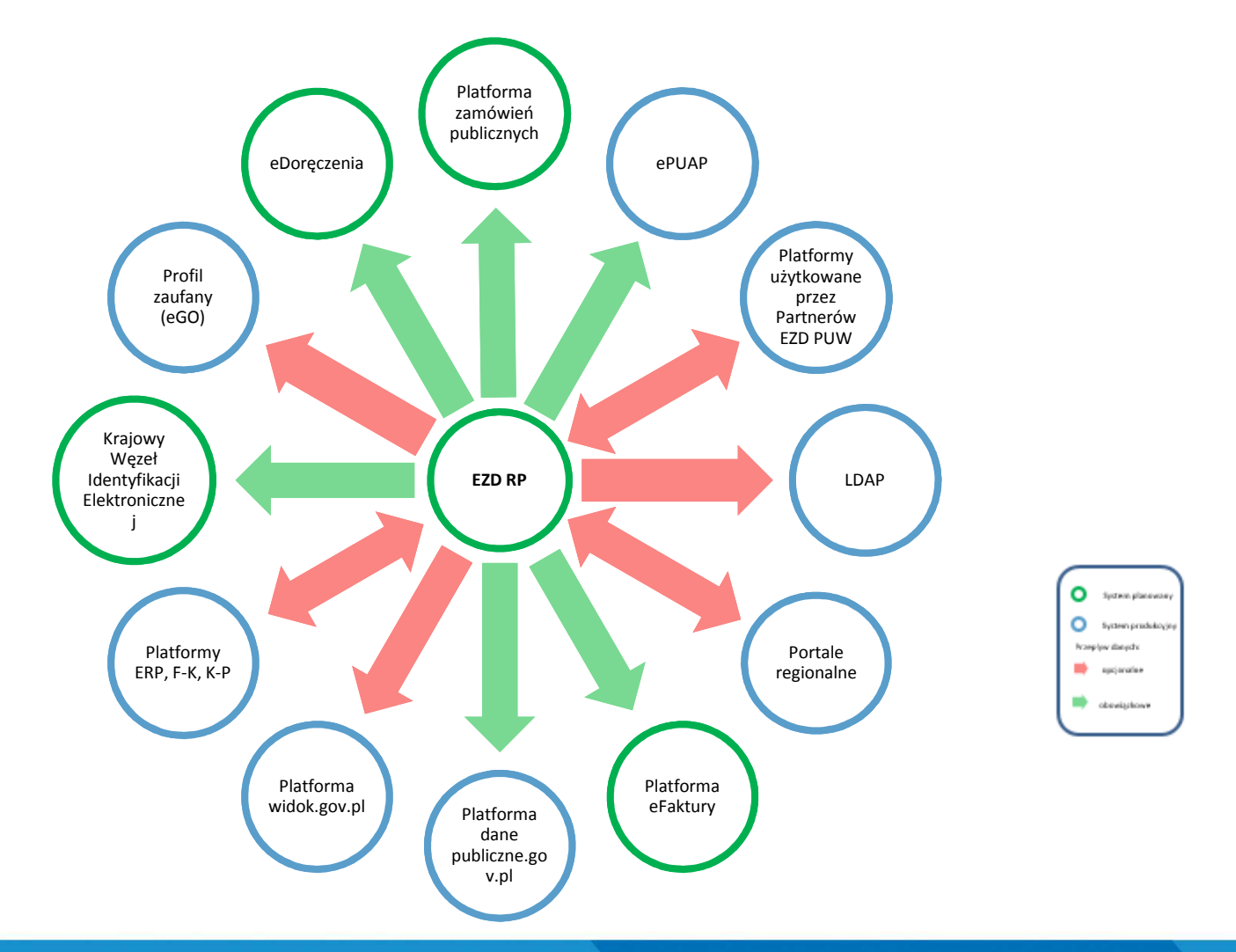

**ul. Przy Rondzie 6, adres do korespondencji: ul. Basztowa 22, 31-156 Kraków tel. 12 39 21 802, faks 12 422 72 08**

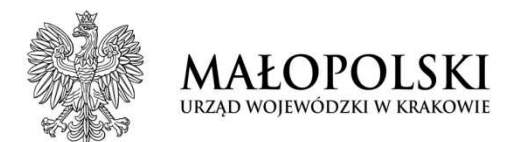

# **WNIOSKI WARUNKI POWODZENIA PRZEDSIĘWZIĘCIA**

- $\blacksquare$  Bez osobistego zaangażowania najwyższego kierownictwa nie da si<sup>ę</sup>sprawnie i kompleksowo przeprowadzić wdrożenia – **<sup>Ś</sup>WIADOME KIEROWNICTWO**
- $\blacksquare$  Posiadanie wcześniej wypracowanych rekomendacji, wzorów zarządzenia/instrukcji obsługi znacząco ułatwia proces wdrożenia w jednostkach – **UCZENIE SIĘ OD INNYCH**
- $\blacksquare$  Kompetencje cyfrowe pracowników jednostki **– NIE ZATRZYMYWANIA SIĘ<sup>W</sup> ROZWOJU**

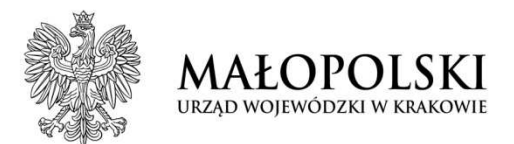

# Standaryzacja w zakresie zarządzania dokumentacją w jednostkach sektora finansów publicznych

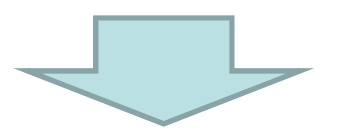

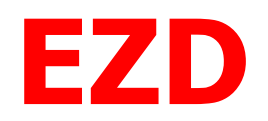

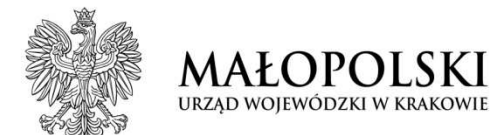

# **Co z tego wynika?**

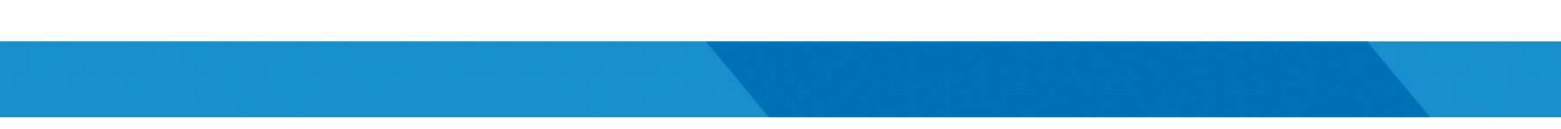

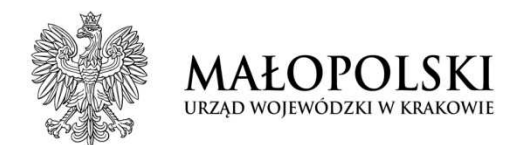

Audytorzy wewnętrzni, pracujący w jsfp, muszą obecnie posiadać wiedzę w zakresie funkcjonowania systemu EZD, która pozwoli im na pozyskiwanie informacji i dokumentacji niezbędnej do prawidłowego przeprowadzenia audytu.

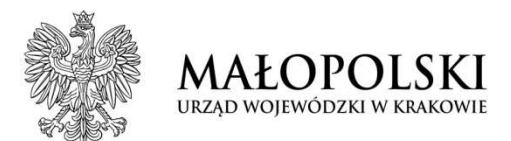

# Realizacja zadań audytu wewnętrznegow EZD.

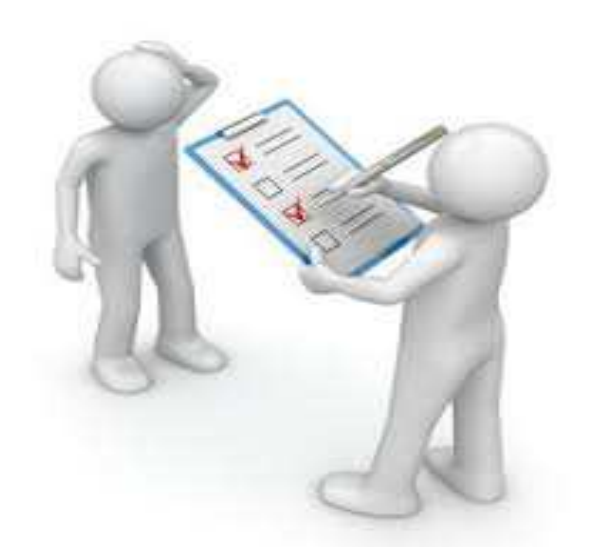

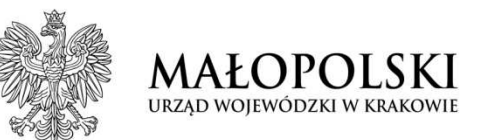

# Obecnie, EZD umożliwia jedynie wykonywanie czynności kancelaryjnych i dokumentowanie realizacji zadań audytu w sposób elektroniczny.

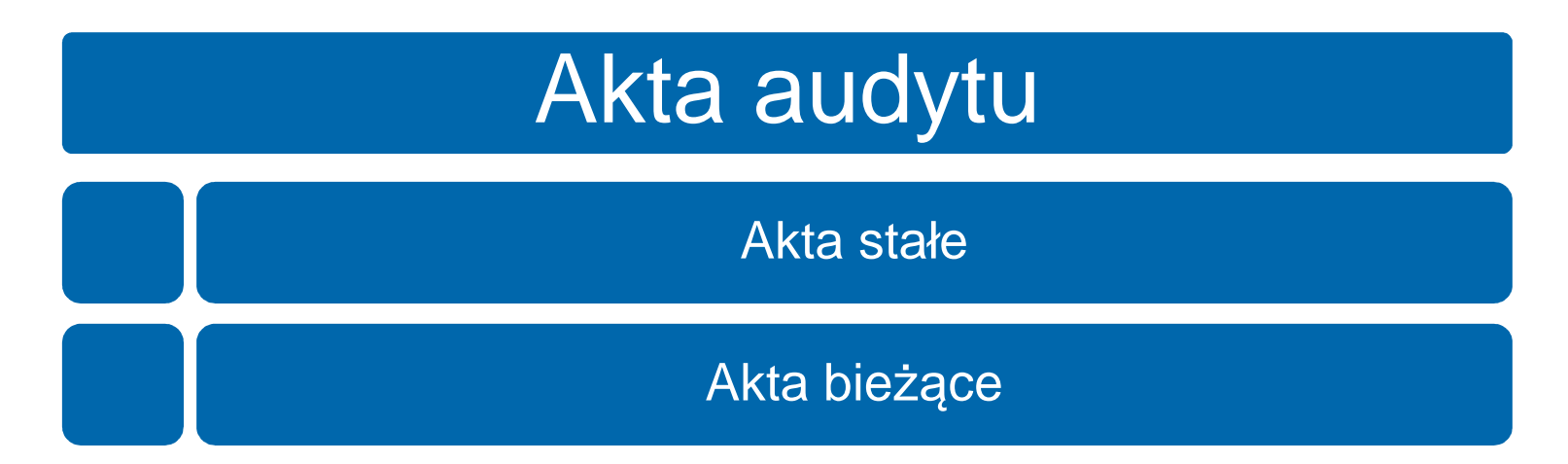

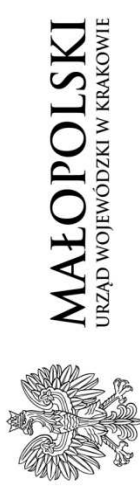

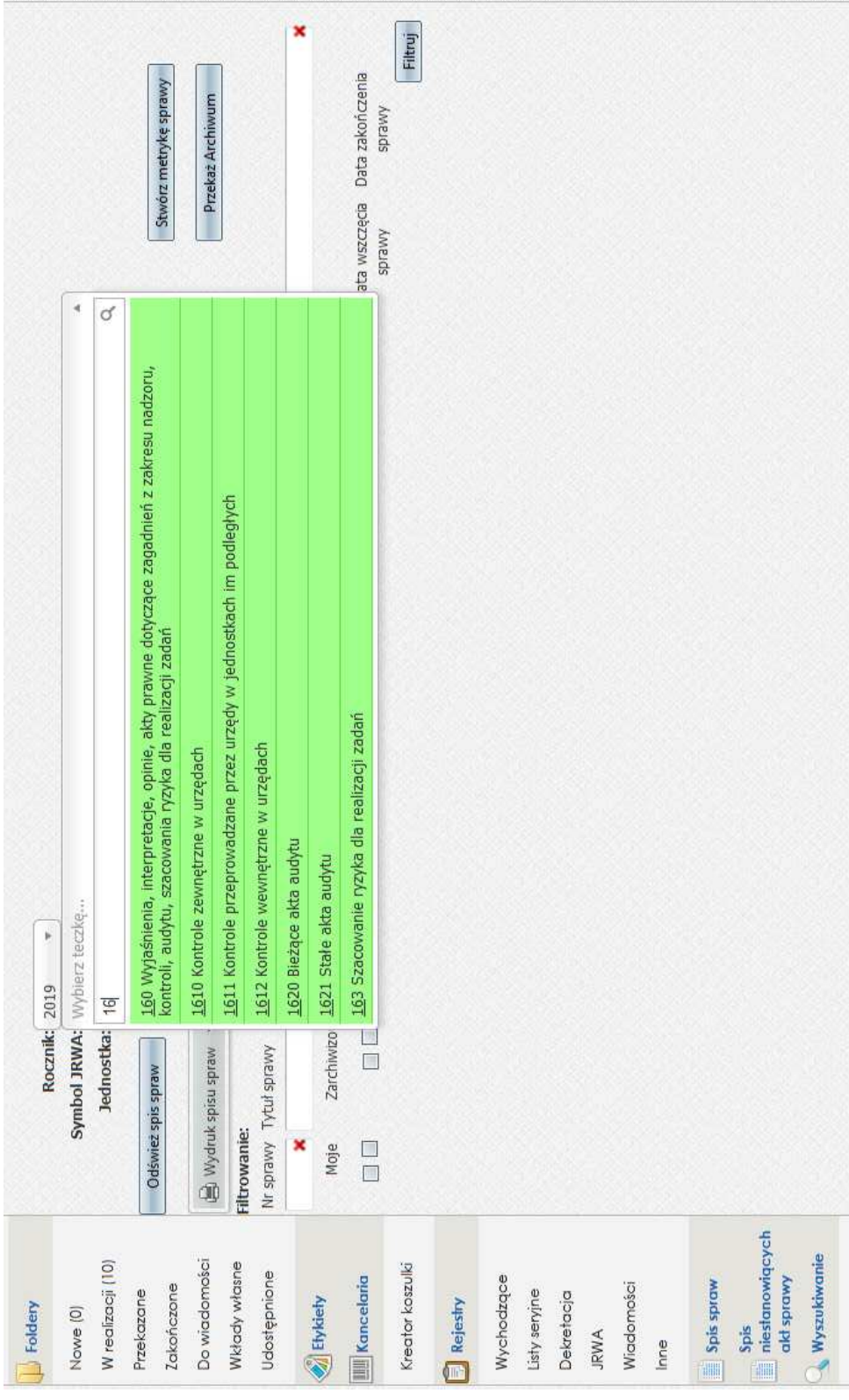

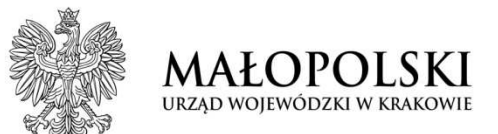

# Do czego dążymy?

# Co może usprawnić i zwiększyć efektywność realizacji działańaudytu wewnętrznego?

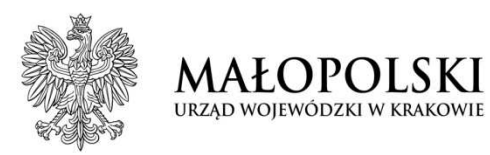

# moduł e-audyt

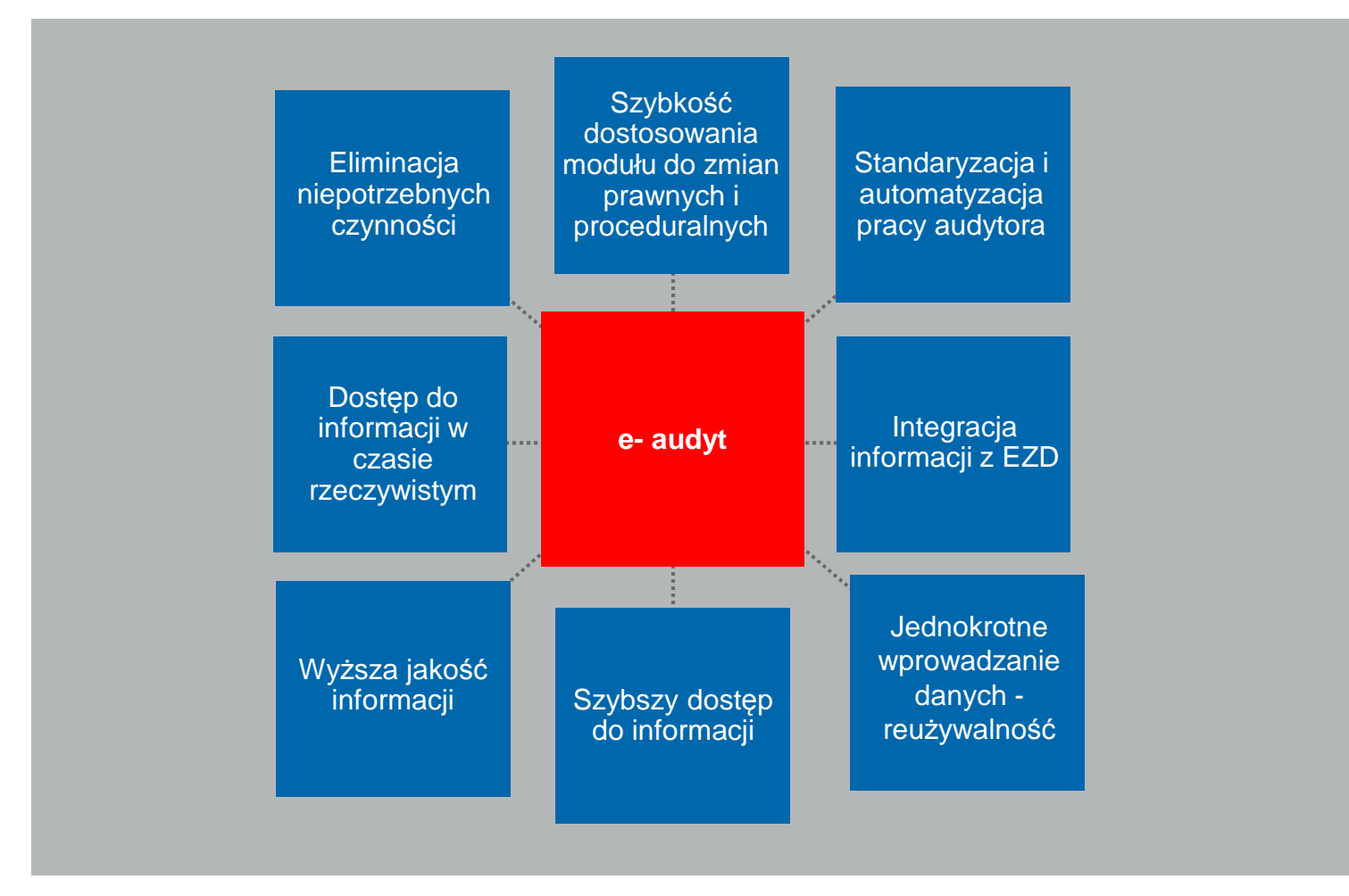

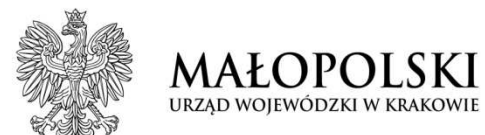

# **Prace z budową w EZD modułu/platformy e-audyt**

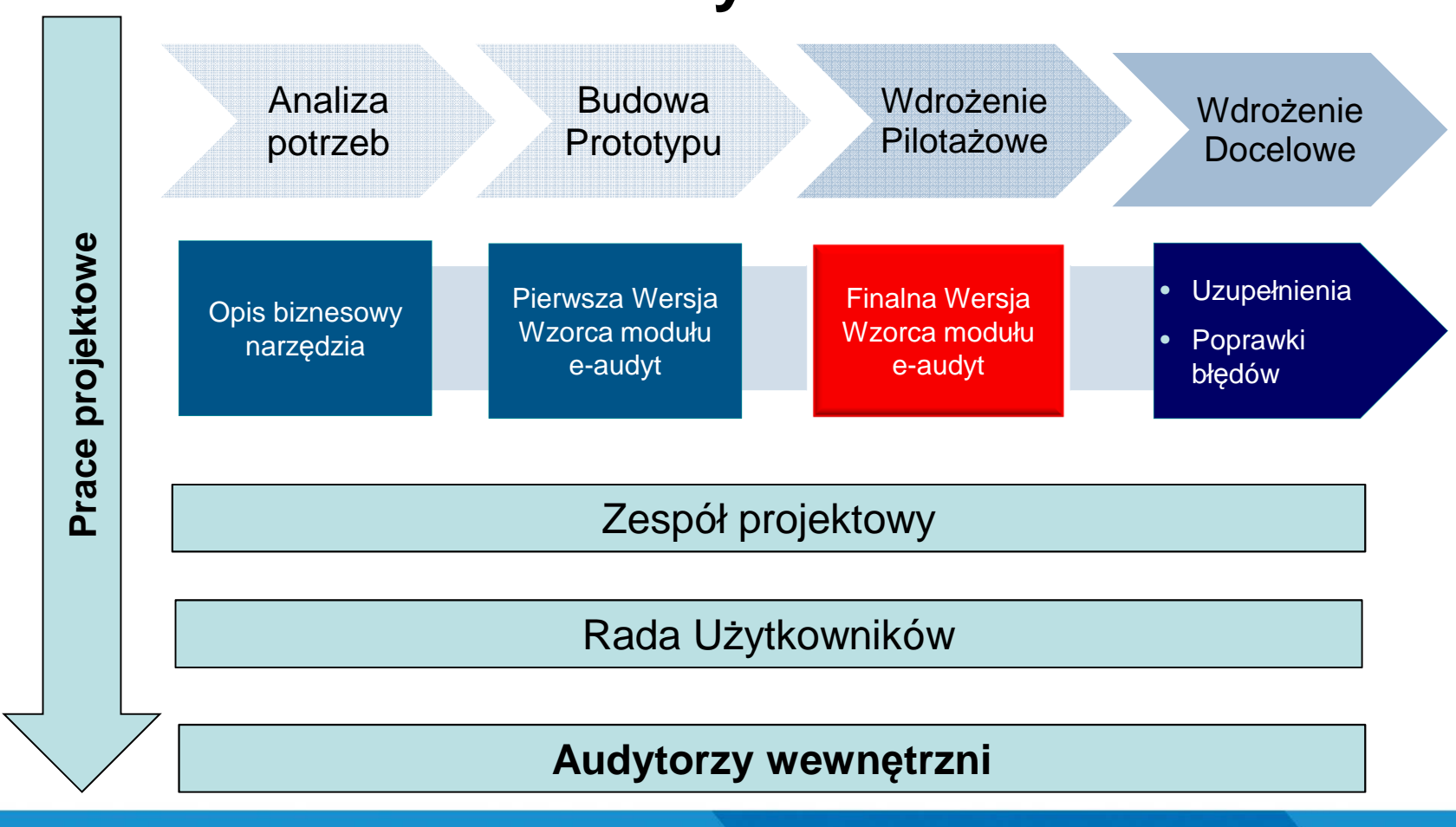

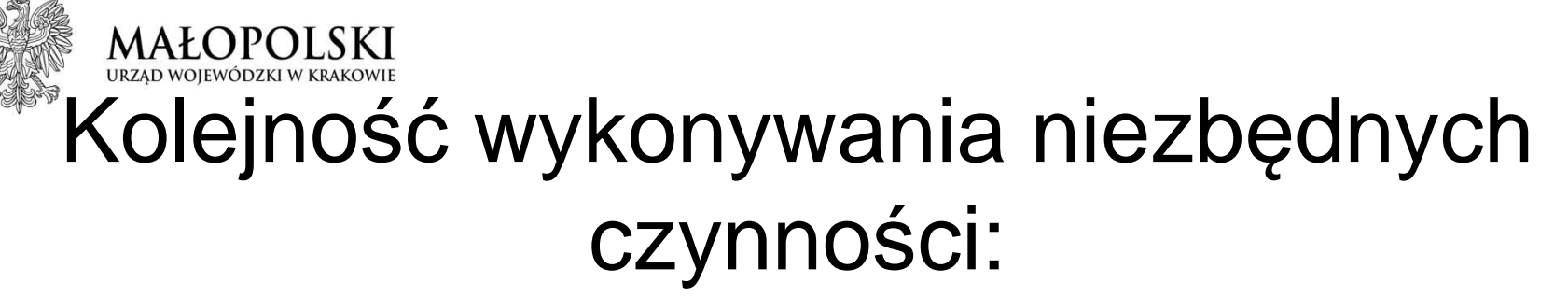

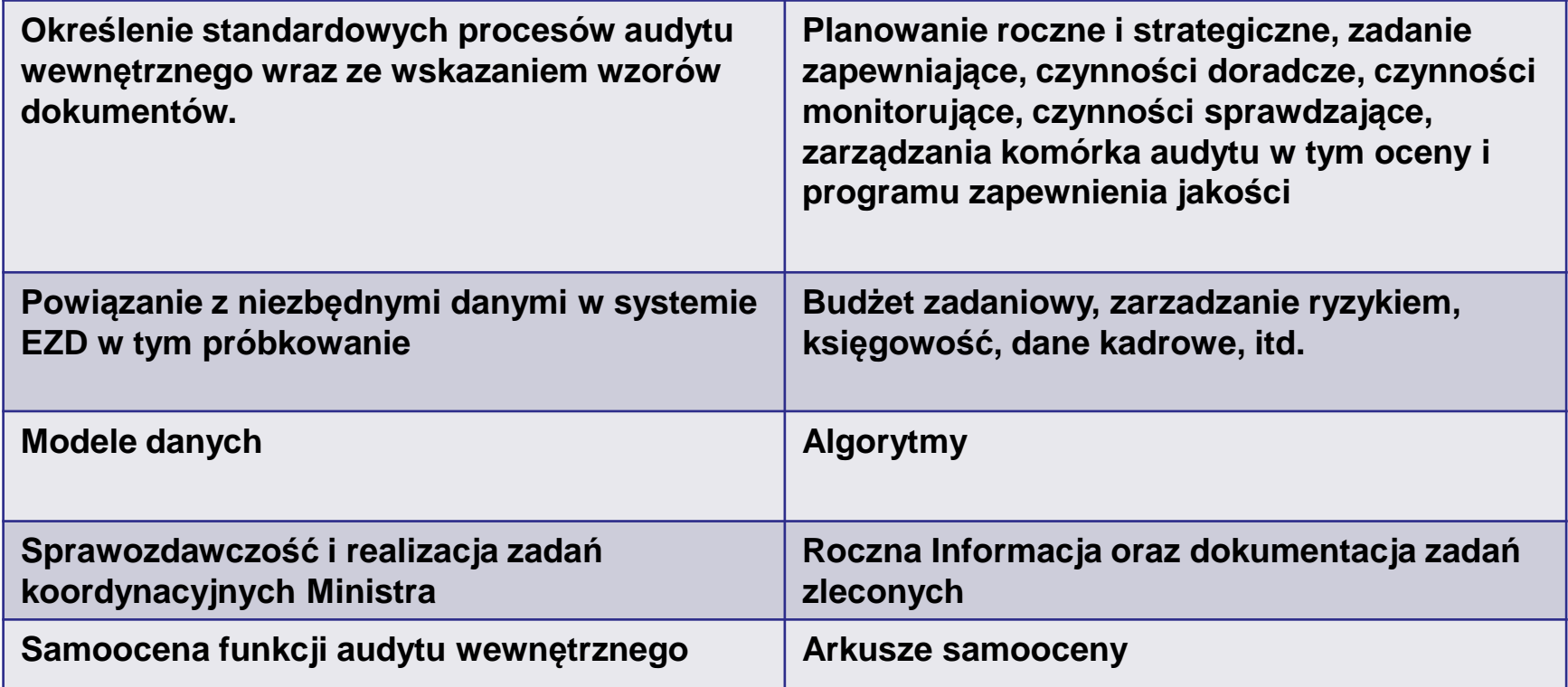

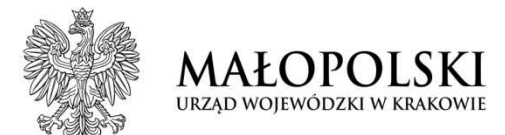

# Dziękujemy za uwagę!

Illona PałkaAgnieszka Reizer